## Satış Yönetimi

Satış Yönetimi Bölümü'nde; müşteriler, müşterilerden alınan mal ve hizmet siparişleri, malzeme ve hizmet satış işlemleri, satışlarda geçerli olacak indirim, masraf ve promosyon tanımları, mal ve hizmet satışlarında geçerli olacak fiyatlar ile kampanya uygulamaları kaydedilir ve izlenir.

Rapor seçenekleri ile mal ve hizmet satışlarına ait toplamları, satış hareketlerini, alınan siparişleri, satış faturalarını, satış indirim ve masrafları seçilecek rapor ünitesinden istenen koşullar belirlenerek alınır.

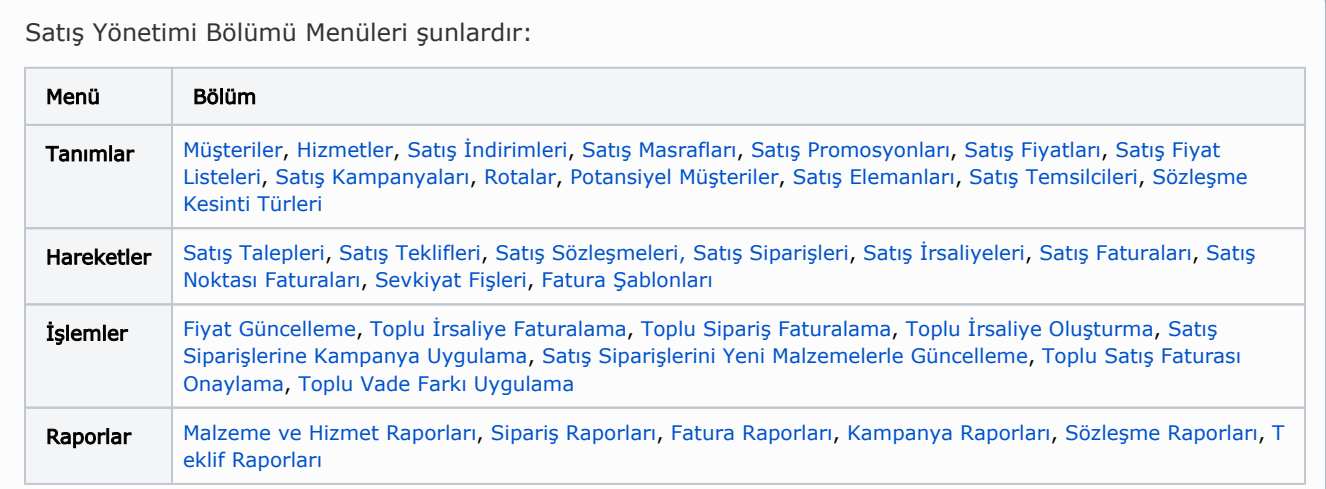

Satış Yönetimi modülünü kullanarak:

- Müşteri kayıtlarınızı, sipariş ve satış işlemlerinizi takip ederken satışlarda geçerli olacak indirim, masraf ve promosyon tanımlarınızı yapabilir, geçerli olacak fiyat ve kampanya uygulamalarını tanımlayabilirsiniz.
- Potansiyel müşteri kayıtlarınızı yapabilirsiniz.
- Belirli bir döneme özel fiyat listesi oluşturabilir ve bu listelerin otomatik olarak işleme alınmasını sağlayarak zamandan kazanabilirsiniz.
- Satış işlemlerini sipariş aşamasından itibaren izleyerek, ödeme hareketlerinin siparişlerin alındığı andan itibaren oluşturulması, yapılan satışa ait ödemelerin ne şekilde ve hangi ödeme araçları ile yapılacağını izleyebilir ve raporlayabilirsiniz.

## Satış İşlemlerini Etkileyen Parametre ve Öndeğerler

Satış yönetimi ile ilgili öndeğerlerin ve parametrelerin belirlendiği seçenektir. Öndeğer seçenekleri kullanılarak işlemlere otomatik olarak yansıyacak özellikler kaydedilir. Sistem Ayarları program bölümünde Öndeğerler ve Parametreler-Genel-Öndeğer ve Parametreler menüsünde [Satış Yönetimi](https://docs.logo.com.tr/pages/viewpage.action?pageId=24761317) altında yer alır.

Kullanılan Logo uygulaması, Malzeme-Varyant Özelliğini kapsamıyorsa, bu özelliğe ait alanlar uygulamada görüntülenmeyecektir. Bu nedenle dokümanda geçen Malzeme-Varyant Özelliğine ait başlıklar ve bilgiler dikkate alınmamalıdır.